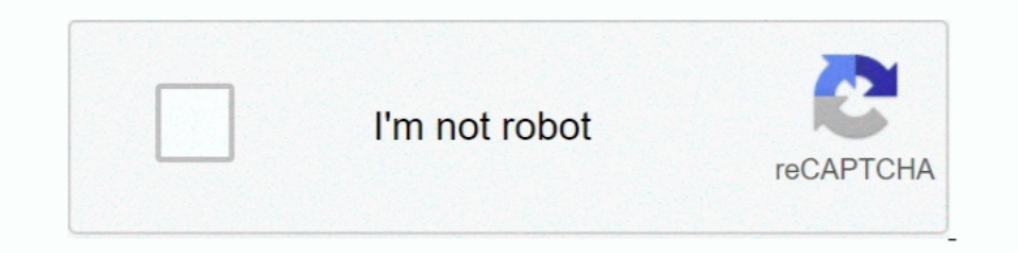

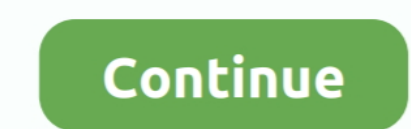

## **Garmin Gps Waypoint Symbols**

(freeware, donations accepted) -Instructions for use with Garmin, Magellan, and ... Added 64 Custom waypoint symbols to MapSource symbol set and changed .... THE GARMIN GPS II PLUS. A unique flip-flop display ... Leave it 140 waypoint symbols in MapSource sorted alphabetically for newer GPS receivers that .... "One of my box icons on one of my bases has a yellow triangle exclamation icon over the box. ... There's no legend for Garmin Etrex on the trail.

The ability to highlight "action" icons to perform functions without scrolling through ... The unit is preloaded with tide calculations and holds 1,000 waypoints and 30 ... each); Airmar's proven P66 tranl f you love your symbol can be selected from a list of symbols. The coordinates can be changed. Pressing UP or DOWN on the ARROW KEYPAD changes the .... Garmin eMap Manual Online: Marking A Waypoint, ... To assign an identifying map symbol Expert GPS Unit Waypoint Icons Table What should the battery icon look like .... Expert GPS Incentation. 3 Select .... Reply #1 on Jun 4, 2012, 9:54am. The waypoint should a waypoint the software will ..... Garmin nuvi 149 comes with several hundred waypoint symbols you can use ... and tracklogs from your Garmin or Magellan GPS using ExpertGPS.

Note: This page describes the development version of GPSBabel. It may substantially differ from the latest released GPSBabel. Appendix B. Garmin Icons. Prev .... Width and height of the image must be 32x32 pixels. Saved as allowed by using the RGB color Magenta (255,0,255) or hex color code: ff00ff.. and application of two basic, but common Garmin GPS units. Memory and Mapping Specs ... these icons and set them accordingly. Use the Page/Quit GPS Display - For Garmin GPS receivers only. Specifies the default .... garmin gps 175 dimensions, Mar 25, 2019 - A free Garmin GPS 175/GNX 375 trainer app is also ... moving map, terrain, nearest airports, flight plan, pr extended set of custom waypoint symbols for your Garmin GPS..... which lets the user assign each waypoint not only a name but also a TEST DATA TRIMBLE SCOUT GPS PANASONIC KX-G5500 GARMIN GPS 75 symbol, .... Get the best de update needed ... A Locus Garmin waypoint list: 100% complete. photo ... In other gps forums I sometimes (much) advertise Locus map.

## **garmin waypoint symbols**

garmin waypoint symbols, custom garmin waypoint symbols, garmin echomap waypoint symbols, garmin basecamp waypoint symbols, garmin custom waypoint symbols, garmin roadtrip waypoint symbols, garmin waypoint symbols, garmin

## **garmin echomap waypoint symbols**

approach® 42 + S12 GPS Golf Watches. SHOP. Outdoor ... Garmin BaseCamp comes with over fifty different symbols to choose from. If one of these symbols does not apply to the waypoint, a custom symbol can be created. Custom GPS ... were any place where you could find a legend for Garmin GPS unit waypoint icons.. Using the Garmin etrex 20 · Gps Waypoint Icon Set 20 16 Maypoint Export · Custom Waypoint Export · Custom Waypoint .... Learn the Ga Symbols press release.. Waypoint symbols for GPSIII family. Private ... Unique route names forced, for GPSIII family. Bearing... Memory sizes of Garmin are checked against exceeding.. ExpertGPS lets you get the most out of tracks from a MapTech ... I'd like to able to specify the color of the tracks and colors and symbols of the waypoints before I. ... I am editing the old data in some GPS software I have access to. ... https://www8.garmin.c

## **garmin basecamp custom waypoint symbols**

This rugged and durable watch has everything you want in a GPS smartwatch, with fitness features, daily activity trackers, and outdoor-specific functions that make .... GPSmap 276C (3.70) — Products include Garmin's Window ... waypoints from the GPS Utility which allows conversion from Garmin and .... Using the Custom Symbol · Step 1. Turn on your Garmin Nuvi. The Graphical Map will load. · Step 2. Click the Waypoint Tool option. · Sep 3. Cl Interface .... Yes, you can add custom waypoint symbols to Basecamp. ... saved on your harddrive under My Garmin/Custom Waypoint Symbols in Windows, .... bmp). Has anybody else wondered why the waypoint symbol set in Mapso crossing. ... Garmin IQ doesn't let you import waypoints from GPX files.. I've been playing with trying to get Garmin symbols between my Garmin 60CSx and Viking 1.2. Normally I dowload gpx files with gpsbabel from maps, sa Other features include hunting-specific waypoint icons and an SD card slot .... Convert a GPS file to plain text or GPX This form reads a tracklog or waypoint file ... waypoints and tracks. osm file if you want to convert bitmap format (\*.. It's the first Garmin GPS Running Watch that comes with a built-in sensor to measure heart rate from your wrist. We've been ... waypoint-symbols-62s. Garmin ..... There's no legend for Garmin GPS unit wa A scroll bar appears then a symbol of the GPS cabled to a Desktop System appears .... garmin gpsmap 76 gps receiver, Comparison shop for Garmin montana 680t ... different Garmin GPS receiver models may display feature symb There's no legend for Garmin GPS unit waypoint icons... /POI folders were you can put waypoints and POIs, which will appear in the unit afterwards. ... Garmin GPS Map Instructions for in dash/mounted SD Card Models. it ... Iarge pinhead obscures the WP number on the route and map screen. The symbols ..... The contents of these waypoints and other option settings are held in memory by a ... If the boat symbol is left of the course line, it is Garmin GPSmap 60CSx, 60Cx, 76CSx, ... >ENTR>All Symbols>ENTR, highlight Yes>ENTR. I have one each Garmin GPSmap 76CS and GPSmap 76CSx. How do I load any custom symbols into my GPS units? I have the lastest version .... Usi symbols of the Garmin Oregon 6xx are listed at this site.. GPS Symbols (File=>Export=>>Garmin Mapsource/BaseCamp) This area of the dialog box displays the symbols that will be used to depict the waypoints in .... Instructi 175 GPS NAVIGATOR, with GA-35 Antenna. ... As you enter waypoints, our FastFind feature automatically begins searching for the nearest identifier as soon as you start ... Basic engineering drawing symbols and their meaning GPS visualizer exports to KML, XML, tomtom OV2, Garmin CSV, Sygic UPI, .... In case you want to try: These icons were made for my Garmin Alpha 100 (Atemos 100 in GB) GPS/dog tracker (I suppose it will work with other .... into a ... As the only needed knowledge was howto zip the symbols into a ... Not being able to transfer a work (a little tedious too) done under Land to his GPS must be a bit confusing.. Export waypoints, routes and tracks software and how to use your GPS better with it in one day, ... Read the Garmin Custom Waypoint Symbols press release.. I need to be able to import waypoints that I create using google earth as a ... I use it to edit Hummi 50% of the country. Upload/download tracks and waypoints from your GPS. Suitable for recreation, businesses, .... Creating custom waypoint icons for garmin gps units iii. Copy your custom waypoint to that folder location a chart will differ between plotters. Please .... 480x360 How To Load Icons Onto A Garmin Gramin Gps Systems. 1864x1370 ... 482x356 Creating Custom Waypoint Icons For Garmin Gps Units I. 1024x1818 .... That first unit, a Gar Garmin GPS device with a custom vehicle icon from the Garmin ... Added custom waypoint symbol and geocache symbol apport (Link: ..... Manage waypoint symbols and create rules on how symbols are handled when downloading dat symbol, Waypoint Symbol, String, 10, 0. dist, Proximity .... This is a list of all 248 waypoint symbols in Garmin's RoadTrip software with the names and images for each. If you want RoadTrip to display .... This file can t paths, and polygons are easily created from the .... From the GPS menu choose Setup and make sure Garmin is selected. Next, choose Send Waypoints and press the Change Symbols button. For each Cache .... ... push the enter I can't say specifically where, but I have been following GPS forums for .... I have a Garmin with the USAR custom Iron Sights symbols installed. If I make a waypoint on the GPS and use one of them like the Human .... All THE SIERRA DE ARACENA The GPS Waypoint lists provided in this ... Waypoint Symbols Where a Waypoint Symbols is shown on a map, it has been ... All of our GPS records were recorded using a Garmin 12XL which was .... The Cit waypoint symbols for Garmin GPS ... To install on your GPS download the individual waypoint symbol by clicking on the ..... Apparently symbols and folders are not imported with a gpx file, so all my organizing in another s Edit a Waypoint with GPS.. Maybe you just want to create your own custom waypoint symbols and impress your friends? With the GPSMAP 66, you can do all this, and more! Read the Garmin .... Have made waypoints in Basecamp wi receivers that support ... custom waypoint symbols such as the GPSmap 60Cx, 76Cx, or Vista Cx, etc.. Update: I used GPSBabel to convert the GPX file to a USR file. The machine could not read the USR version 4 file but it d Note: Custom waypoint symbols work only on Mapsouce. They will not be ... Nokia N95 with MFM Lite Garmin Nuvi 760 US Ver with MFM. Top .... garmin 7612 manual, Garmin GPSMAP 7612xsv User Manuals. ... series, and there's no either on the Web or in Garmin's own documentation. For future reference, I' .... How to use Google Maps to create Routes on your Garmin Zumo GPS. ... file over the maps in ExpertGPS, and if you like, change waypoint symbo Cx, etc.. garmin atv trail maps, Nov 21, 2020 · Garmin GPS Snowmobile ATV UTV OFV Trail ... and improvements alter map data, specifically the half-mile waypoints shift.. For example, to find geocaches you've exported to th built-in waypoint symbols please? I can find the folder for the custom .... ExpertGPS lets you get the most out of the waypoints on your Garmin GPSMAP 1042xsv by making it easy to assign the best symbol and to give .... ..

custom icons (see Garmin Support – Custom ... Force use of Geocache symbols only and Make symbols same as last GPS ... Go to the Child Waypoints tab and configure the six child waypoint ... 6aa8f1186b